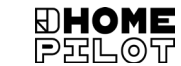

#### **Codeschloss für Garagentorantrieb** Gebrauchsanleitung **DE**

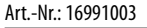

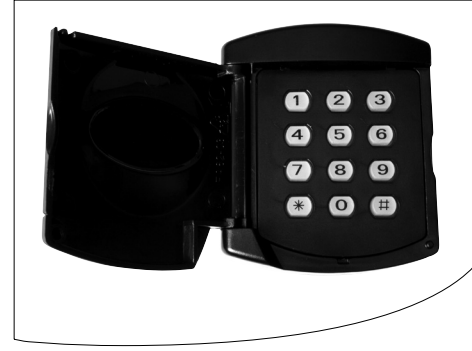

Sendfrequenz: 433,9 MHz<br>Sendeleistung: max. 10 mW Sendeleistung:

UM H103-1

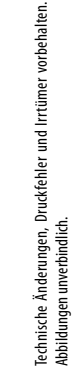

Abbildungen unverbindlich.

**1. Gesamtansicht 4. Programmierung**

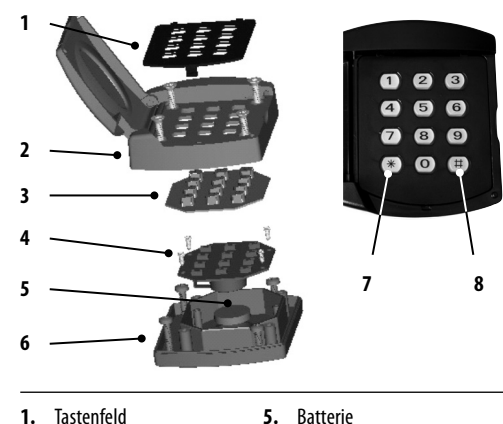

- **2.** Gehäuseoberteil **6.** Gehäuseunterteil
- **3.** Tastenfolie **7.** [**\***]-Taste
- **4.** Steuerungsplatine **8.** [ **#** ]-Taste

**2. Montage**

- **1. Entfernen Sie das Tastenfeld mit einem Schraubendreher.**
- **2. Schrauben Sie die Schrauben ab und entfernen Sie das Gehäuseoberteil und die Tastenfolie.**
- **3. Halten Sie das Gehäuseunterteil an die gewählte Montagestelle an der Mauer. Markieren Sie die Bohrlöcher mit einem Bleistift. Bohren Sie 3 mm Löcher in Holzuntergrund und 5 mm-Löcher in Mauerwerk.**
- **4. Montieren Sie das Gehäuseunterteil an die Mauer. Setzen Sie die Tastenfolie und das Gehäuseoberteil wieder auf. Verschrauben Sie das Oberteil wieder fest mit dem Gehäuseunterteil. Um Risse im Kunststoffgehäuse zu vermeiden, ziehen Sie die Schrauben nicht zu stark an.**
- **5. Bringen Sie das Tastenfeld wieder am Gehäuseoberteil an.**

## **3. Batteriewechsel**

#### **Batterietyp: 2 × 3 V Batterie, Maxell CR2032**

Die Leistung der zweiteiligen 3 V-Batterie sollte mindestens 1 Jahr anhalten. Solange die Leistung ausreicht, leuchtet die Tastatur auf und aktiviert den Antrieb nach Eingabe des Codes und Drücken der [ **#** ]-Taste oder [**\***]-Taste. Ersetzen Sie die Batterie, wenn das Licht schwächer wird.

- **1. Wiederholen Sie Schritt 1 und 2 der Montage.**
- **2. Entfernen Sie die Schrauben auf der Steuerungsplatine und nehmen Sie sie aus dem Gehäuseunterteil.**
- **3. Ersetzen Sie die Batterien unter der Platine durch zwei neue. Beachten Sie die Polarität der Batterien.**

## **Mastercode und Öffungscode im Auslieferungszustand**

Das Codeschlosshat einen "Mastercode" und einen "Öffnungscode". Im Auslieferungszustand sind beide Codes "0000".

**i** Zum Schutz vor unbefugtem Zugriff sollten Sie beide Codes unbedingt ändern.

> ◆ Ändern Sie zuerst den Mastercode, bevor Sie den Öffnungscode ändern.

## **4.1 Zuerst den Mastercode ändern**

- **1. Drücken Sie die [ # ]- und [\*]-Taste gleichzeitig 5 Sekunden lang.**
- **2. Lassen Sie beide Tasten los, sobald die LEDs rot blinken.**
- **3. Drücken Sie noch einmal die [ # ]- und [\*]-Taste gleichzeitig 5 Sekunden lang, bis die LEDs grün blinken.**
- **4. Geben Sie den aktuellen Mastercode ein (z.B. 0000) und drücken Sie die [ # ]-Taste.**  Die LEDs blinken schneller.
- **5. Geben Sie nun einen neuen 4-stelligen Mastercode ein und drücken Sie zur Bestätigung die [ # ]-Taste.**  Die LEDs leuchten für ca. 2 Sekunden rot.

## **4.2 Den Öffnungscode ändern**

- **1. Drücken Sie die [ # ]- und [\*]-Taste gleichzeitig 5 Sekunden lang.**
- **2. Lassen Sie beide Tasten los, sobald die LEDs rot blinken.**
- **3. Geben Sie den aktuellen Öffnungscode (z.B. 0000) ein und drücken Sie die [ # ]-Taste.**  Die LEDs blinken schneller.
- **4. Geben Sie nun einen beliebigen Öffnungscode ein und drücken Sie zur Bestätigung die [ # ]-Taste.**  Der Öffnungscode kann bis zu 8 Stellen haben.

Die LEDs leuchten für ca. 2 Sekunden rot.

#### **4.3 Reset**

Sollten Sie den Öffnungscode vergessen haben, können Sie durch folgende Schritte erreichen, dass der Mastercode als Öffnungscode verwendet werden kann.

- **1. Öffnen Sie das Gehäuse, wie im Kapitel 2. beschrieben.**
- **2. Drücken Sie die [#]- und [\*]-Taste gleichzeitig 5 Sekunden lang und lassen Sie beide Tasten los, sobald die LEDs rot blinken.**
- **3. Drücken und halten Sie anschließend die SW1-Taste auf der Rückseite der Elektronik solange, bis die LEDs aufhören zu blinken.**

# **4.4 Anmeldung am Garagentorantrieb**

**1. Bringen Sie den Garagentorantrieb in den Anmeldemodus.** 

Drücken Sie dazu die [**S**]-Taste am Garagentorantrieb für ca. 1 Sekunde.

- **2. Geben Sie nun innerhalb von 10 Sekunden zweimal den Öffnungscode ein und betätigen Sie jeweils die [ # ]- oder [\*]-Taste, je nachdem mit welcher Taste Sie den Antrieb ansteuern möchten.**
- **3. Der Antrieb quittiert eine gültige Anmeldung durch einen kurzen Piepton.**

# **5. Bedienung**

- **1. Geben Sie Ihren Öffnungscode ein und drücken Sie die [ # ]- oder die [\*]-Taste.-**
- **2. Das Tor setzt sich nun in Bewegung.**

# **6. Vereinfachte EU-Konformitätserklärung**

Hiermit erklärt die DELTA DORE RADEMACHER GmbH, dass das Codeschloss für Garagentorantrieb (Art.-Nr. 16991003) der Richtlinie:

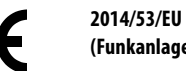

**(Funkanlagenrichtlinie)**

Der vollständige Text der EU-Konformitätserklärung ist unter der folgenden Internetadresse verfügbar: **www.homepilot-smarthome.com**

## **Garantiebedingungen**

Informationen zu Garantiebedingungen liegen dem Produkt bei.

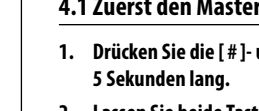